## **How work is being set for Years 7-10 – by subject (updated 19th June)**

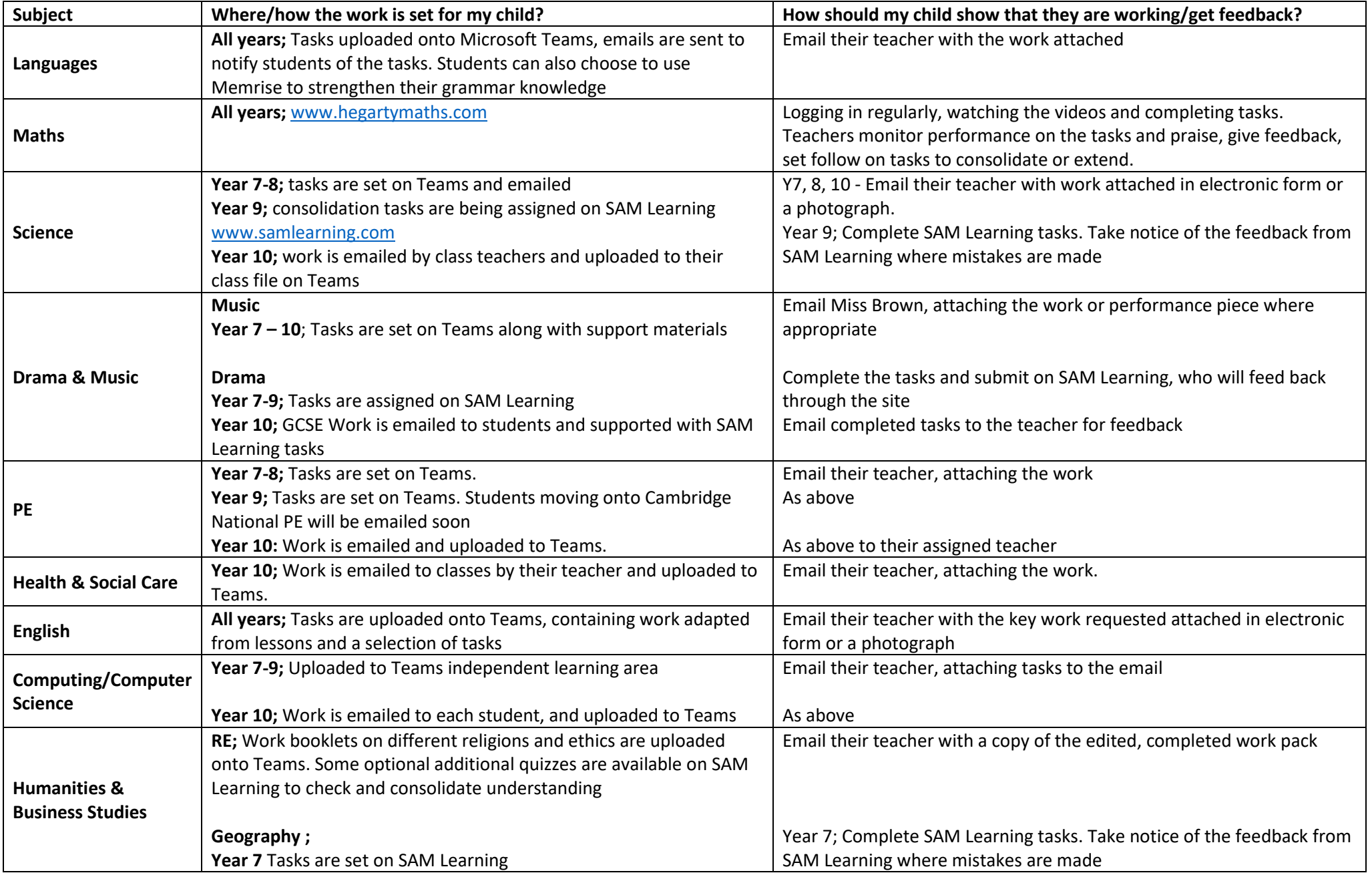

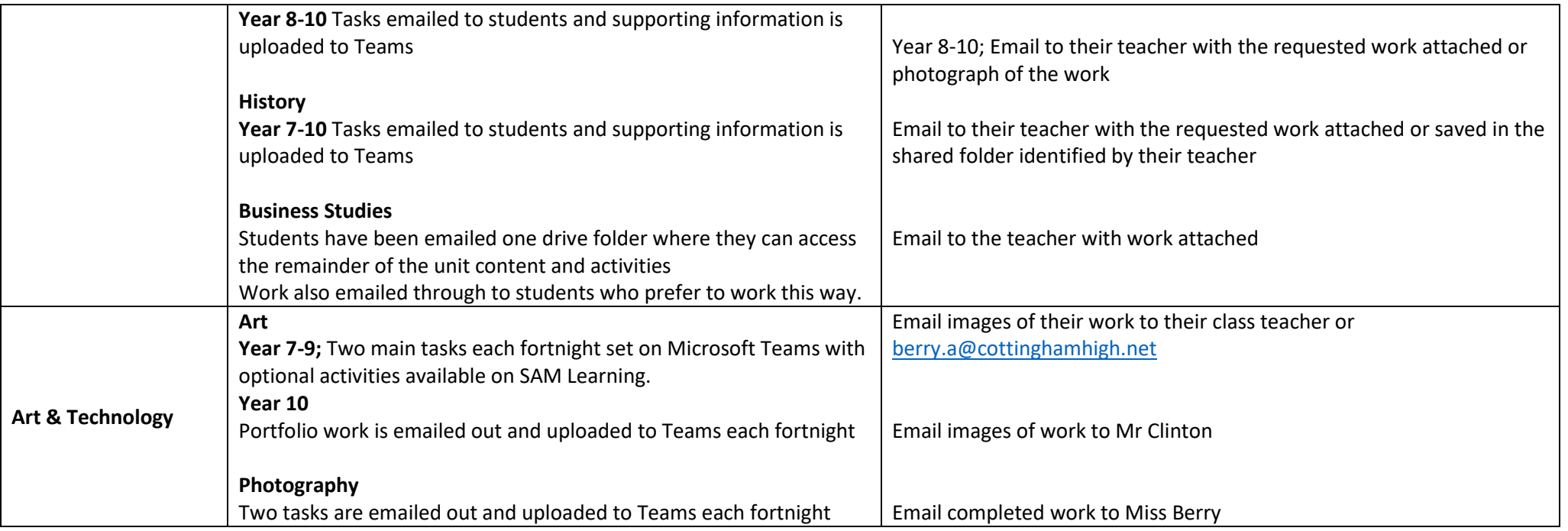

For students with limited internet access, or the inability to access Microsoft Teams, work packs are produced to mirror the work which is being set online. Unfortunately it will not be possible to physically mark these packs and return them once completed, due to the risk of spreading COVID-19. However, if it possible to do so, emailing pictures of key pieces of work to teachers will enable them to feed back via email.